## SAP ABAP table BBPS\_PO\_HEADER\_IC\_PA\_BADI {Header Data Purchase Order (BBP\_PGRP\_ASSIGN\_BADI)}

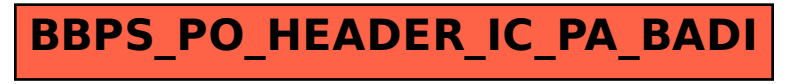